#### Discussion Week 4

TA: Kyle Dewey

#### Overview

- Project #1 debriefing
- System calls
- Project #2

# Task 1 Bugs/Ugliness

# About that Project...

- I'm not actually grading anything (probably)
- Clarity is a wonderful thing
- I apologize for any incorrect information
	- Output is **not** the same with semaphores
	- Please output information in laundromat

# System Calls

# Why Operating Systems?

- **Multitasking**
- Resource management
	- CPU
	- Memory
	- Disks
	- Printers...

#### Abstraction

- "I just want to print!"
- Lots of different, very similar hardware
- Unify with a common interface

#### Isolation

- Each process "thinks" it is the only one on the system
- Each has access to resources

### Total Resource Access

- Process A prints "Hello world!"
- Process B prints "Goodbye cruel world!"

#### Hello woGoodbye crld! ruel world!

### Mediated Access

- Gain access through another entity
- The entity makes sure everything is isolated

### Mediated Access

- Process A prints "Hello world!"
- Process B prints "Goodbye cruel world!"

#### Hello world! Goodbye cruel world!

### "Entity"

- The entity is the OS
- The pathway for mediation is a system call
- System calls allow processes to communicate with the OS

# Syscall Frequency

- Any I/O (network, disk, ...)
- Any process manipulation
- Interprocess communication
- Shared library access
- Essentially access to any shared resource

### Tools

- strace: Linux tool for intercepting syscalls
- **truss: Solaris/BSD tool for intercepting** syscalls
- Usage: strace ./a.out

# "Useless" C Program

### C Hello World

# Java Hello World (Note -F -f was needed)

# Python Hello World

### The Point

- Syscalls are made all over the place
- Rarely, if ever, directly called in actual code
	- Unwieldy
	- Layer of abstraction

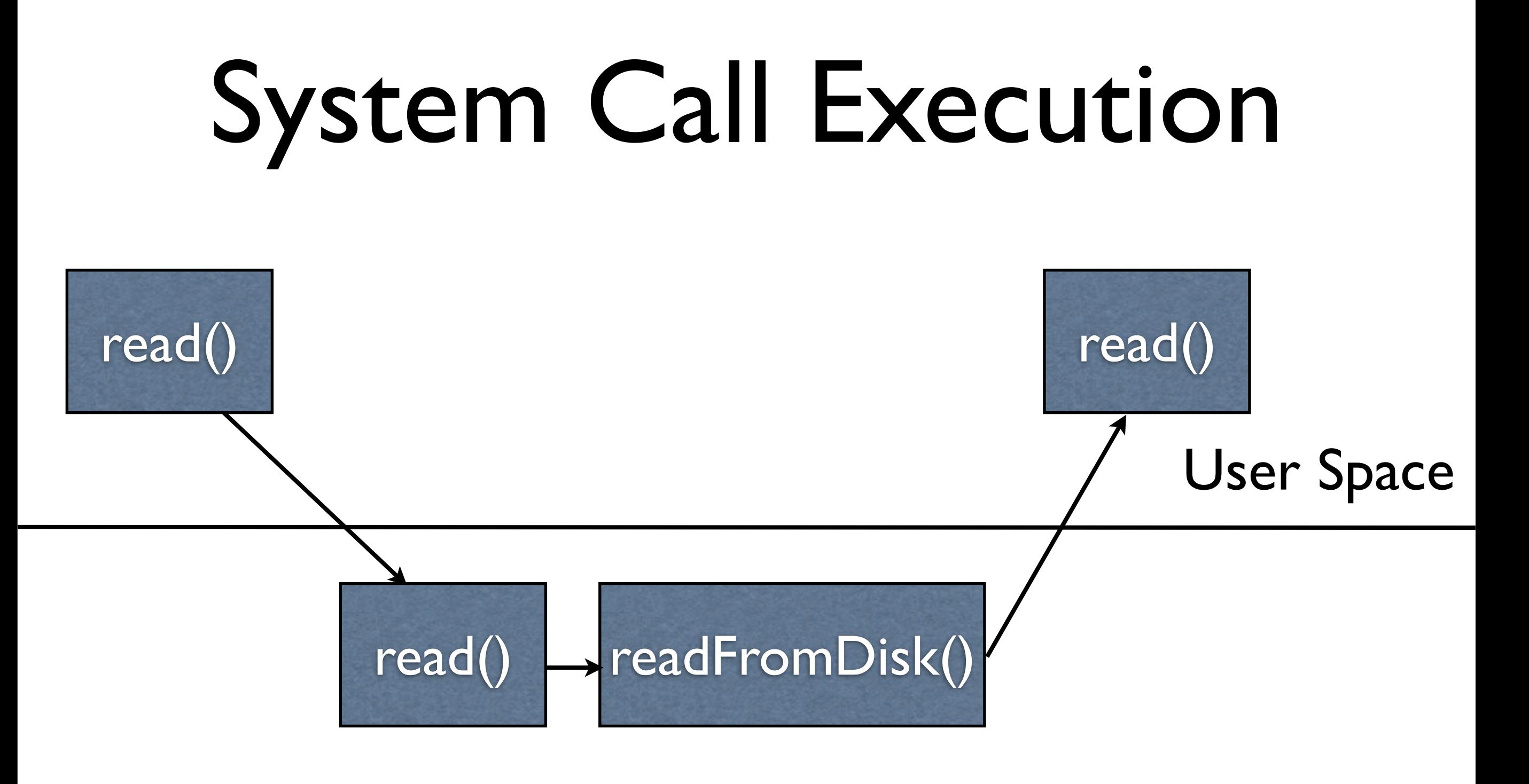

Kernel Space

# Why Kernel Space?

- Kernel executes call "on behalf" of a process
- If a normal process could do it, then there is no isolation
	- Possible to have more than just "kernel" level" and "user level"

# Something in Between - Microkernels

- Goal: put as much of the kernel as possible in user space
- Turns out a lot can be done in user space

#### Microkernel

Monolithic Kernel based Operating System

Microkernel based Operating System

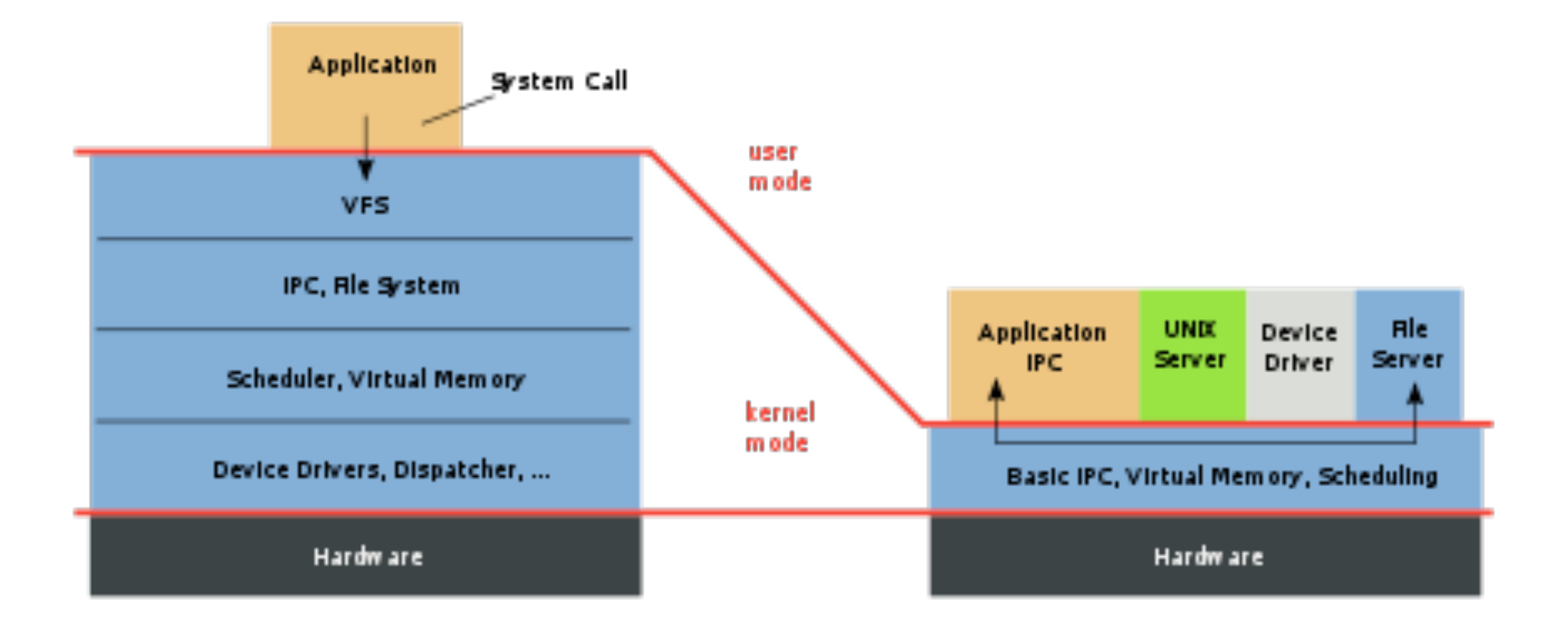

# Project #2 Part 1

#### Basic Idea

- Implement system calls for basic process and file manipulation
- Note that "basic" means the base of everything - not simple!

# Syscall Naming in NACHOS

- Names shared with threads implementation
- These are **very** different, though you may need the corresponding thread operations

#### Fork( func )

- Copies address space of caller
- Creates a new process in this copied address space
- Executes the given function, with this new process in the new address space
- Note the dissimilarity to UNIX's  $f \circ r k()$

### Fork() Example

#### Yield()

• Temporary yields the calling process to any other processes available to run

#### Exit( int )

- Terminates the calling thread
- The parameter is the exit status (ignored for this project)

#### Exec( filename )

- Spawns a new process
- $\bullet$  Executes the code specified in  $filter$ using the new process
- Note this does not clobber the calling process, as it does with UNIX

### Join( SpaceId )

- Waits for the process with the given SpaceId
- The calling process blocks until the process backing SpaceId returns

# Project #2 Part 2

# NACHOS Filesystem

- Under Linux, it's simply a single big file
- Under NACHOS, it contains NACHOS' directory hierarchy
- Unless otherwise mentioned, the slides refer to the NACHOS hierarchy

# UNIX Similarity

- NACHOS is modeled after UNIX
- Some files are actually device interfaces

# Filesystem Stubs

- Some stubs are provided that may help
- Extremely basic and limited
- May need to scrap entirely

#### Create( name )

- Create a new, empty file with the given name
- Note that you need to be able to extend file lengths - FileSystem:: Create indicates an issue with this

#### Open( name )

- Opens the file with the given name
- Returns NULL if it does not exist

#### Close( OpenFileId )

• Closes the file denoted by the given open file ID

# ReadAt( buffer, size, pos )

- Reads size bytes starting at pos into buffer
- Note that this is a method on the OpenFile object

# WriteAt( buffer, size, pos )

- Write size bytes from buffer, starting at pos
- Note that this is a method on the OpenFile object

# Project #2 Notes

- Far more provided detail
- Well-defined outputs
- Due November 8 at midnight
- **Much** more difficult than project #1 (worth twice as much, too)